**[alfatraining Beratung](https://www.alfatraining.de/)** [beratung@alfatraining.de](mailto:beratung@alfatraining.de)  $\Omega$  [0800 3456-500](tel:0800 3456-500) Mo. - Fr. von 8 bis 17 Uhr kostenfrei aus allen Netzen.

**Kursstart alle 4 Wochen**

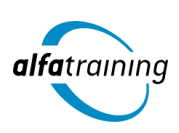

# Elektrokonstrukteur:in

**Der Lehrgang beginnt mit AutoCAD 2D und 3D und erläutert zusätzlich den Einsatz von Künstlicher Intelligenz (KI) in diesem beruflichen Umfeld. Danach wird dir mit EPLAN eine Software zur Planung von Projekten in der Elektrotechnik und Automation vorgestellt.**

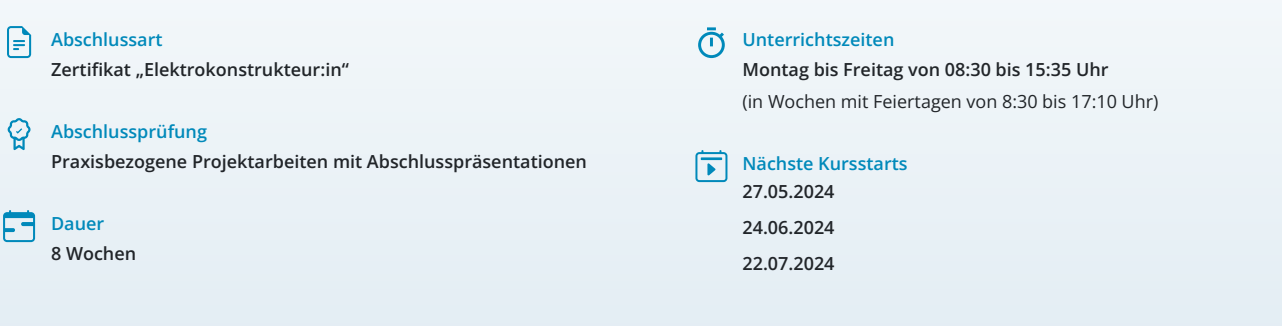

## LEHRGANGSZIEL

Nach dem Lehrgang verwendest du die 2D-Funktionen und Techniken der neuesten Softwareversion von AutoCAD schnell und effektiv und erstellst komplexe zweidimensionale Zeichnungen. Die Autodesk-Produktpalette ist weltweit die meistbenutzte CAD-Software. Als vektororientiertes Zeichenprogramm ist AutoCAD auf einfachen Objekten wie Linien, Polylinien, Kreisen, Bögen und Texten aufgebaut und bietet dir damit auch einen hervorragenden Einstieg in das Feld CAD.

Außerdem lernst du die Handhabung der neuen Zeichenumgebung von EPLAN kennen. Hierzu gehört das Zeichnen von Schaltplänen im Bereich Geräte-, Maschinen-, Anlagenbau und Gebäudetechnik. Nach dem Kurs bist du auch in der Lage, diese Pläne auszuwerten sowie elektrische Anlagen und Geräte zu dokumentieren.

## ZIELGRUPPE

Personen mit Studium in den Ingenieurwissenschaften, Techniker:innen, Meister:innen, technische Zeichner:innen und Fachkräfte mit entsprechender Berufserfahrung.

### **BERUFSAUSSICHTEN**

Mit Kenntnissen in der Elektroplanung mit EPLAN findest du Einsatzmöglichkeiten in Unternehmen vieler technischer Branchen, z. B. in Planungsbüros, Fachunternehmen für Montage und Inbetriebnahme technischer Anlagen.

Dein aussagekräftiges Zertifikat gibt detaillierten Einblick in deine erworbenen Qualifikationen und verbessert deine beruflichen Chancen.

## LEHRGANGSINHALTE

## **AUTOCAD 2D/3D**

**Grundlagen (ca. 1 Tag)** AutoCAD-Oberfläche Zeichenfunktionen Eingabemöglichkeiten mit Maus und Tastatur Raster/Fang

#### **Zeichnungserstellung (ca. 4,5 Tage)**

Arbeiten mit absoluten und relativen Koordinaten ORTHO und POLAR Abfrage Zeichenfunktionen Editierfunktionen Arbeiten mit Objektfangfunktionen Objekte editieren über Griffe Objektfangspur Dynamische Eingabe Eigenschaftenfenster

#### **Künstliche Intelligenz (KI) im Arbeitsprozess**

Vorstellung von konkreten KI-Technologien im beruflichen Umfeld Anwendungsmöglichkeiten und Praxis-Übungen

#### **Zeichnungsorganisation (ca. 1,5 Tage)**

Layer Layerfilter Weitere Layerwerkzeuge Vorlage erstellen

#### **Schraffieren und Füllen von Objekten (ca. 1 Tag)** Schraffuren Füllflächen

## **Wiederholteile (ca. 1 Tag)**

Blöcke erstellen und einfügen Arbeiten mit dem DesignCenter und Werkzeugpaletten Dynamische Blöcke anwenden Blöcke bearbeiten

#### **Beschriften und Ausgabe (ca. 3 Tage)**

Maßstabsliste Plotten aus dem Layout Ausgabedatei PDF Texte erstellen und ändern, Textstil Bemaßung erstellen und ändern, Bemaßungsstil Multiführungslinie

# **Zusätzliche Themen (ca. 1 Tag)**

Blöcke mit Attributen Externe Referenzen

### **Einblick in 3D (ca. 3 Tage)**

Modellieren mit Hilfe von geometrischen Grundkörpern sowie skizzenbasiertes Modellieren Volumenkörper bearbeiten Schnitt, 2D-Abbild Visualisierung

## **Projektarbeit 2D (ca. 4 Tage)**

Zur Vertiefung der gelernten Inhalte Präsentation der Projektergebnisse

# **ELEKTROPLANUNG MIT EPLAN**

## **EPLAN Basics (ca. 1 Tag)**

Benutzeroberfläche einrichten Projekte anlegen und verwalten Projekt- und Benutzereinstellungen festlegen Projekte sichern und wiederherstellen

#### **Künstliche Intelligenz (KI) im Arbeitsprozess**

Vorstellung von konkreten KI-Technologien im beruflichen Umfeld Anwendungsmöglichkeiten und Praxis-Übungen

## **Grafische Bearbeitung (ca. 8 Tage)**

Projektseiten anlegen, Seiteneigenschaften bearbeiten Schaltpläne erstellen, symbol- und geräteorientiert Verwenden von Symbolen und Makros Übersichtszeichnungen erstellen und bemaßen Verwenden von Navigatoren beim Arbeiten mit Schaltplänen

#### **Verwalten von EPLAN (ca. 6 Tage)**

Erstellen und Verwalten von Symbolen und Makros Editieren und Erstellen von Normblättern und Formularen Anlegen von Geräten und Kundschaft in der Datenbank

## **Auswerten von Schaltplänen (ca. 3 Tage)**

Klemmen- und Kabelpläne erstellen Stücklisten und Legenden automatisch ausgeben Deckblätter erstellen und Grafiken einbinden

#### **Projektarbeit (ca. 2 Tage)**

Zur Vertiefung der gelernten Inhalte Präsentation der Projektergebnisse

# UNTERRICHTSKONZEPT

## **Didaktisches Konzept**

Deine Dozierenden sind sowohl fachlich als auch didaktisch hoch qualifiziert und werden dich vom ersten bis zum letzten Tag unterrichten (kein Selbstlernsystem).

Du lernst in effektiven Kleingruppen. Die Kurse bestehen in der Regel aus 6 bis 25 Teilnehmenden. Der allgemeine Unterricht wird in allen Kursmodulen durch zahlreiche praxisbezogene Übungen ergänzt. Die Übungsphase ist ein wichtiger Bestandteil des Unterrichts, denn in dieser Zeit verarbeitest du das neu Erlernte und erlangst Sicherheit und Routine in der Anwendung. Im letzten Abschnitt des Lehrgangs findet eine Projektarbeit, eine Fallstudie oder eine Abschlussprüfung statt.

#### **Virtueller Klassenraum alfaview®**

Der Unterricht findet über die moderne Videotechnik alfaview® statt entweder bequem von zu Hause oder bei uns im Bildungszentrum. Über alfaview® kann sich der gesamte Kurs face-to-face sehen, in lippensynchroner Sprachqualität miteinander kommunizieren und an gemeinsamen Projekten arbeiten. Du kannst selbstverständlich auch deine zugeschalteten Trainer:innen jederzeit live sehen, mit diesen sprechen und du wirst während der gesamten Kursdauer von deinen Dozierenden in Echtzeit unterrichtet. Der Unterricht ist kein E-Learning, sondern echter Live-Präsenzunterricht über Videotechnik.

# FÖRDERMÖGLICHKEITEN

Die Lehrgänge bei alfatraining werden von der Agentur für Arbeit gefördert und sind nach der Zulassungsverordnung AZAV zertifiziert. Bei der Einreichung eines Bildungsgutscheines oder eines Aktivierungs- und Vermittlungsgutscheines werden in der Regel die gesamten Lehrgangskosten von deiner Förderstelle übernommen. Eine Förderung ist auch über den Europäischen Sozialfonds (ESF), die Deutsche Rentenversicherung (DRV) oder über regionale Förderprogramme möglich. Als Zeitsoldat:in besteht die Möglichkeit, Weiterbildungen über den Berufsförderungsdienst (BFD) zu besuchen. Auch Firmen können ihre Mitarbeiter:innen über eine Förderung der Agentur für Arbeit (Qualifizierungschancengesetz) qualifizieren lassen.

 Änderungen möglich. Die Lehrgangsinhalte werden regelmäßig aktualisiert. Die aktuellen Lehrgangsinhalte findest Du immer unter [www.alfatraining.de](https://www.alfatraining.de/).